## 郡山商工会議所ビジネス スクール2024【春期】 『JWCAD講座~初級編~』カリキュラム

 日 程:6月8日・6月15日(土)9:30~18:00 講 師:エヌケー・テック㈱ 専門インストラクター 会 場:郡山市労働福祉会館「第1・3会議室」

 $\sim$ 目標とする修得レベル(仕上がり像) $\sim$  建築製図の規格を理解し、製図規格に沿った設定が行える (線種、線の太さなど) CADで扱われるファイルの種類、拡張子(JWW,DXFなど)の理解 Jw-cadのマウス操作を駆使し、正確な点、任意点を適切に取得できる レイヤ(画層)の考え方を理解し、設定できる 基本操作のコマンドを使用し、簡単な図形が描ける 印刷設定を行い、印刷ができる

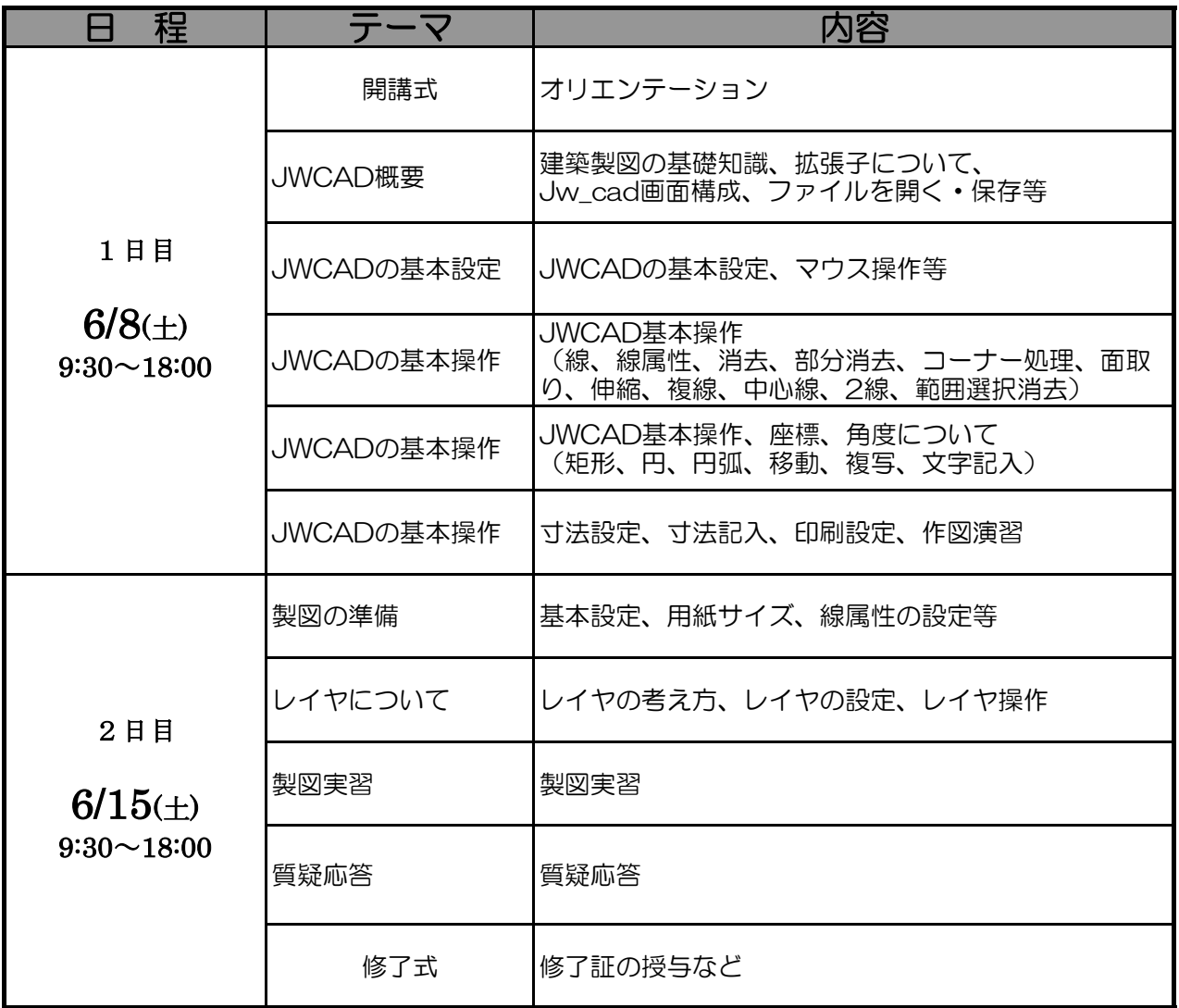

※受講生様のレベルによって、内容は若干変更になる場合があります。ご了承ください。

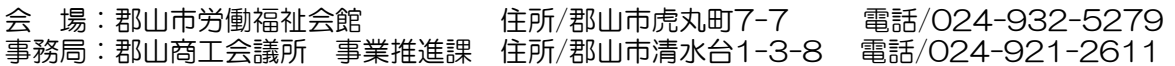